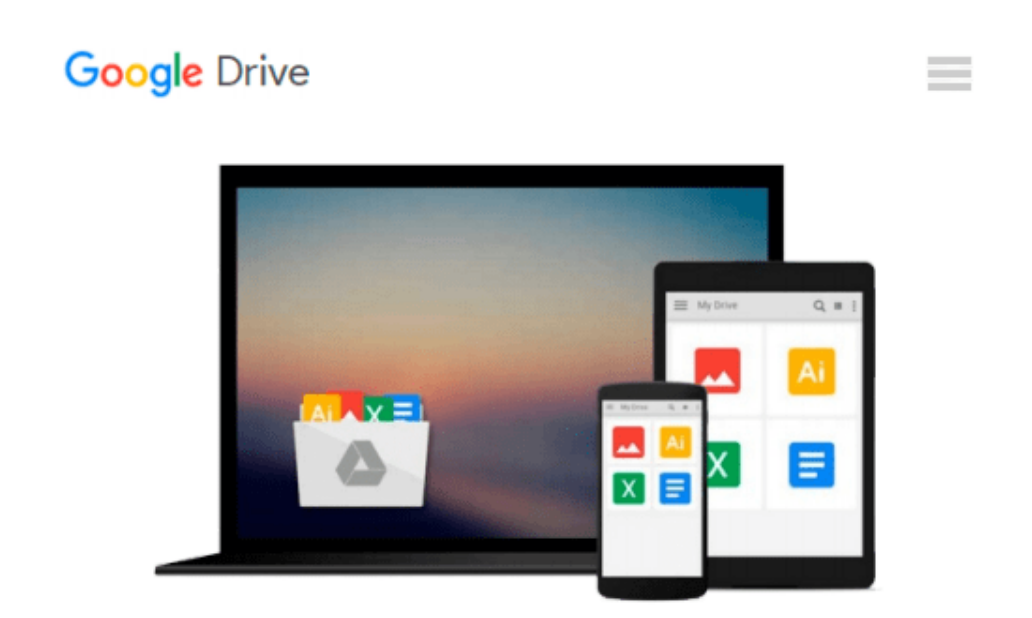

# **Windows 10 Introduction Quick Reference Guide (Cheat Sheet of Instructions, Tips & Shortcuts - Laminated)**

*Beezix Inc*

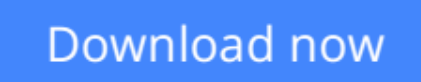

[Click here](http://bookengine.site/go/read.php?id=1939791545) if your download doesn"t start automatically

# **Windows 10 Introduction Quick Reference Guide (Cheat Sheet of Instructions, Tips & Shortcuts - Laminated)**

Beezix Inc

### **Windows 10 Introduction Quick Reference Guide (Cheat Sheet of Instructions, Tips & Shortcuts - Laminated)** Beezix Inc

Four page laminated quick reference guide showing step-by-step instructions and shortcuts for how to use Microsoft Windows 10. Includes touch interface. This guide is compatible with the TH2 (1511) update that came out in November 2015. This guide is suitable as a training handout, or simply an easy to use reference guide, for any type of user.

The following topics are covered:

Getting Started: Starting Windows; Ending your Windows session.

Accessing Apps and Content (Start Menu): Configuring the Start Menu; Resizing the Start Menu; Pinning an App to Start; Rearranging and Resizing App Tiles; Managing Tile Groups.

Accessing Apps and Notifications (Taskbar): Configuring the Taskbar; Pinning an App to the Taskbar; Using Taskbar Jump Lists; Using the Action Center.

Working with Apps: Starting an App; Opening an App File (Document); Saving an App File; Switching Between Apps/Windows; Switch Using Task View; Snapping Multiple Apps to the Same Screen; Resizing an App; Moving an App; Maximizing an App; Restoring to Previous Size; Hiding an App; Closing an App; Close an app window from the Taskbar; Searching for Apps; Searching with Cortana; Working with Multiple Desktops.

Managing Content with File Explorer: Managing Files and Folders with File Explorer; Customizing the Quick Access Toolbar; Navigating in File Explorer; Customizing the Default Quick Access View; Searching in File Explorer; Refine Your Search; Changing File Explorer's Display; Grouping and Sorting Files and Folders; Opening a Second Explorer Window; Creating a Folder; Renaming Files or Folders; Selecting Multiple Items; Selecting Items with Checkboxes; Moving and Copying Files and Folders; Using Cut, Copy & Paste for files; Deleting Files or Folders; Restoring Deleted Items; Deleting Permanently; Linking to a Document, Folder, or App; Sending Files and Folders (Zip); Unzipping (Extracting) Files; Working with Libraries.

Working in Tablet Mode: Configuring Tablet Mode; Using Tablet Mode.

Settings & Troubleshooting: Using the Settings App; Adding a Picture or Slide Show to Your Lock Screen; Setting Up WiFi; Using Airplane Mode; Using the Control Panel App; What to Try if an App Freezes; Getting Help.

Users &?Security: Changing Users; Adding User Logins; Creating a New Email Address Login; Creating a New Local Account Login; Modify Family Safety Settings; Configuring Sign-In.

Also includes a "Top 10 Things You Need to Know" list, a list of Keyboard Shortcuts, and a list of Mouse/Touch Equivalents.

**Other related titles are:** Microsoft Edge and Internet Explorer 11 for Windows 10 (ISBN 1939791669).

**[Download](http://bookengine.site/go/read.php?id=1939791545)** [Windows 10 Introduction Quick Reference Guide \(Che ...pdf](http://bookengine.site/go/read.php?id=1939791545)

**[Read Online](http://bookengine.site/go/read.php?id=1939791545)** [Windows 10 Introduction Quick Reference Guide \(C ...pdf](http://bookengine.site/go/read.php?id=1939791545))

#### **From reader reviews:**

#### **Maria Jennings:**

Now a day individuals who Living in the era exactly where everything reachable by talk with the internet and the resources within it can be true or not involve people to be aware of each info they get. How individuals to be smart in getting any information nowadays? Of course the answer is reading a book. Reading a book can help folks out of this uncertainty Information specially this Windows 10 Introduction Quick Reference Guide (Cheat Sheet of Instructions, Tips & Shortcuts - Laminated) book because this book offers you rich information and knowledge. Of course the knowledge in this book hundred percent guarantees there is no doubt in it you probably know this.

#### **Antoine Dejean:**

This Windows 10 Introduction Quick Reference Guide (Cheat Sheet of Instructions, Tips & Shortcuts - Laminated) are usually reliable for you who want to be described as a successful person, why. The main reason of this Windows 10 Introduction Quick Reference Guide (Cheat Sheet of Instructions, Tips & Shortcuts - Laminated) can be one of many great books you must have is giving you more than just simple looking at food but feed a person with information that possibly will shock your preceding knowledge. This book will be handy, you can bring it almost everywhere and whenever your conditions in e-book and printed versions. Beside that this Windows 10 Introduction Quick Reference Guide (Cheat Sheet of Instructions, Tips & Shortcuts - Laminated) forcing you to have an enormous of experience including rich vocabulary, giving you tryout of critical thinking that could it useful in your day exercise. So , let's have it and luxuriate in reading.

#### **David Simpson:**

Playing with family in a park, coming to see the ocean world or hanging out with pals is thing that usually you have done when you have spare time, then why you don't try issue that really opposite from that. One particular activity that make you not sensation tired but still relaxing, trilling like on roller coaster you are ride on and with addition details. Even you love Windows 10 Introduction Quick Reference Guide (Cheat Sheet of Instructions, Tips & Shortcuts - Laminated), it is possible to enjoy both. It is fine combination right, you still need to miss it? What kind of hang-out type is it? Oh come on its mind hangout men. What? Still don't obtain it, oh come on its identified as reading friends.

#### **Thanh Johnson:**

Do you have something that that suits you such as book? The book lovers usually prefer to choose book like comic, small story and the biggest you are novel. Now, why not hoping Windows 10 Introduction Quick Reference Guide (Cheat Sheet of Instructions, Tips & Shortcuts - Laminated) that give your satisfaction preference will be satisfied by means of reading this book. Reading practice all over the world can be said as the way for people to know world better then how they react to the world. It can't be said constantly that

reading practice only for the geeky man but for all of you who wants to be success person. So , for every you who want to start studying as your good habit, you could pick Windows 10 Introduction Quick Reference Guide (Cheat Sheet of Instructions, Tips & Shortcuts - Laminated) become your starter.

## **Download and Read Online Windows 10 Introduction Quick Reference Guide (Cheat Sheet of Instructions, Tips & Shortcuts - Laminated) Beezix Inc #9G0KT7RUM2D**

# **Read Windows 10 Introduction Quick Reference Guide (Cheat Sheet of Instructions, Tips & Shortcuts - Laminated) by Beezix Inc for online ebook**

Windows 10 Introduction Quick Reference Guide (Cheat Sheet of Instructions, Tips & Shortcuts - Laminated) by Beezix Inc Free PDF d0wnl0ad, audio books, books to read, good books to read, cheap books, good books, online books, books online, book reviews epub, read books online, books to read online, online library, greatbooks to read, PDF best books to read, top books to read Windows 10 Introduction Quick Reference Guide (Cheat Sheet of Instructions, Tips & Shortcuts - Laminated) by Beezix Inc books to read online.

### **Online Windows 10 Introduction Quick Reference Guide (Cheat Sheet of Instructions, Tips & Shortcuts - Laminated) by Beezix Inc ebook PDF download**

**Windows 10 Introduction Quick Reference Guide (Cheat Sheet of Instructions, Tips & Shortcuts - Laminated) by Beezix Inc Doc**

**Windows 10 Introduction Quick Reference Guide (Cheat Sheet of Instructions, Tips & Shortcuts - Laminated) by Beezix Inc Mobipocket**

**Windows 10 Introduction Quick Reference Guide (Cheat Sheet of Instructions, Tips & Shortcuts - Laminated) by Beezix Inc EPub**